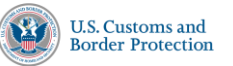

## **¿Cómo acceder e imprimir su registro legal de admisión (Formulario I-94)?**

Si recientemente fue procesado como un no ciudadano indocumentado o viajero con un número de registro de extranjero (número A), siga estas instrucciones para imprimir su formulario I-94 desde este sitio web. Si alguien solicita su información de admisión, este es el formulario que proporcionaría.

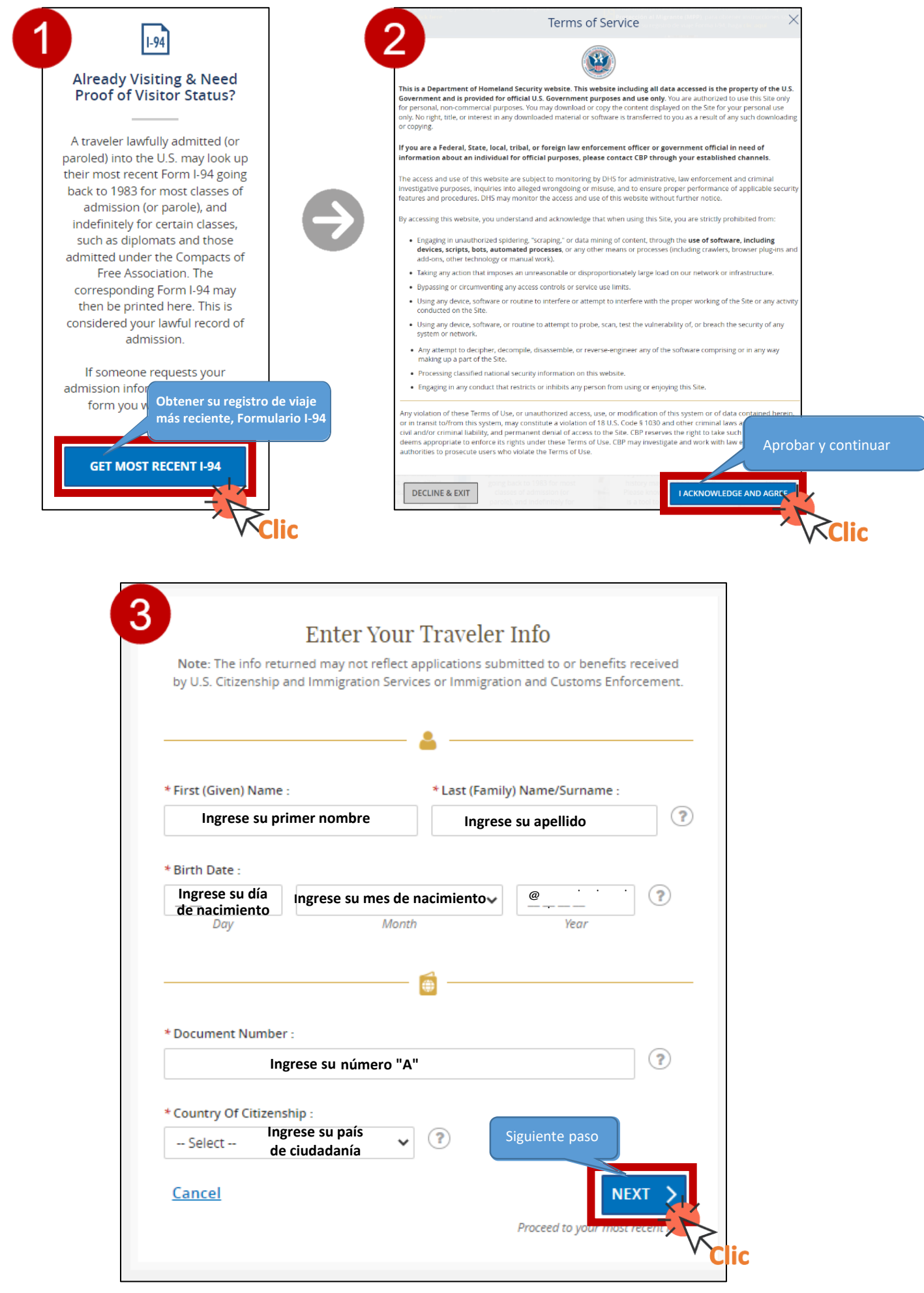

*Nota: Si su país de ciudadanía no está disponible en el menú desplegable, seleccione "Otro" e ingrese su código de país de 3 letras en el campo que aparece.*

| * Country Of Citizenship : |   |                             |  |
|----------------------------|---|-----------------------------|--|
| )ther                      | ູ |                             |  |
|                            |   | Enter 3-letter country code |  |

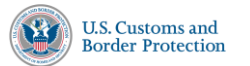

## **¿Cómo acceder e imprimir su registro legal de admisión (Formulario I-94)?**

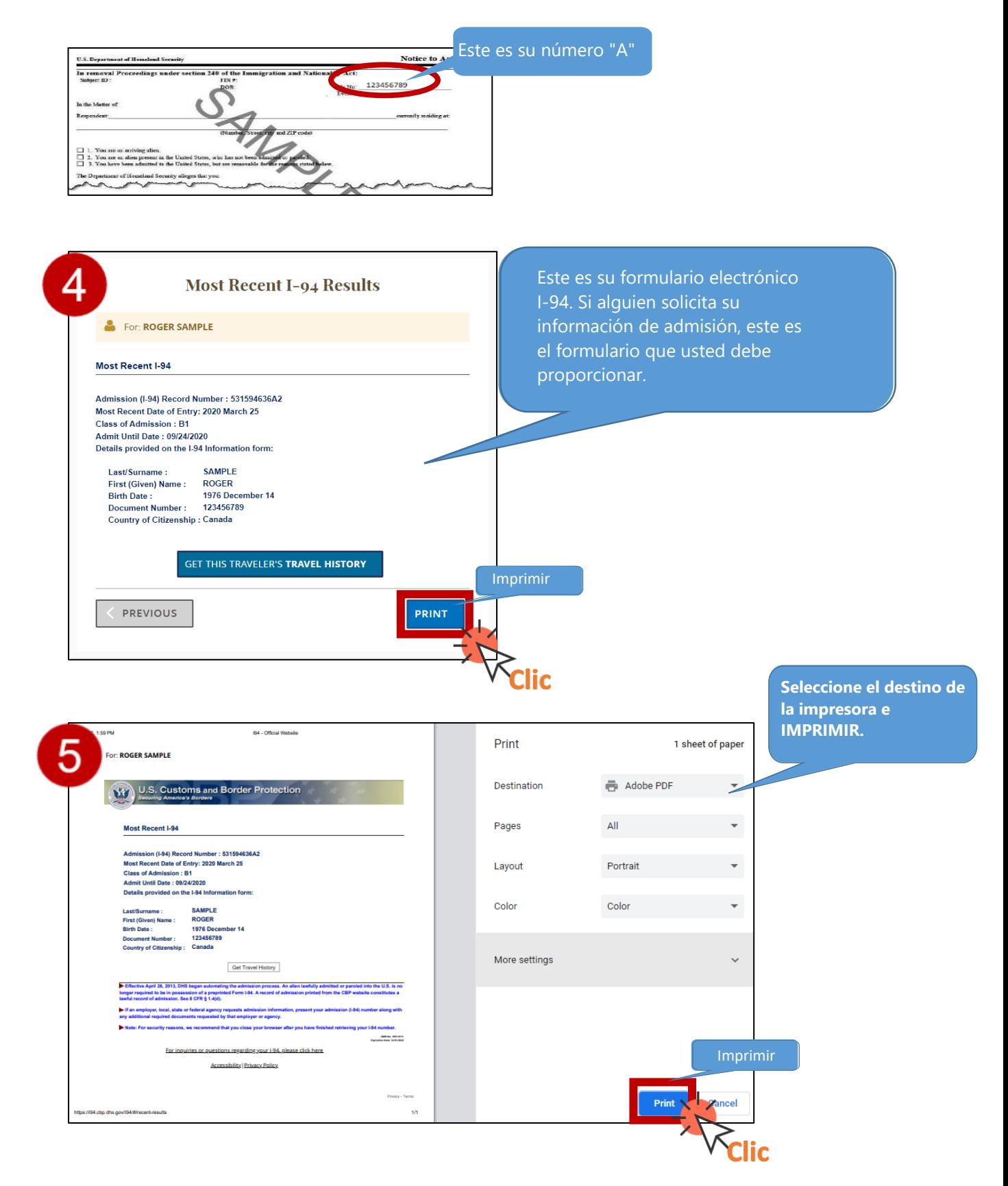